The Center for Access to Justice & Technology AT CHICAGO-KENT COLLEGE OF LAW

a<sub>2j</sub>

# **A2J Author® Field Types v. Variable Types**

- **What is the Difference?**
- ▶ Field Types
	- Categories
	- Field Properties
	- Field Templates
	- Gender Field of It's Own
- ▶ Variable Types
	- Categories
	- Gender Variable of It's Own
	- Variable Naming
- ▶ Matching Field & Variable Types
- Additional Resources

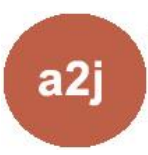

#### **What is the Difference?**

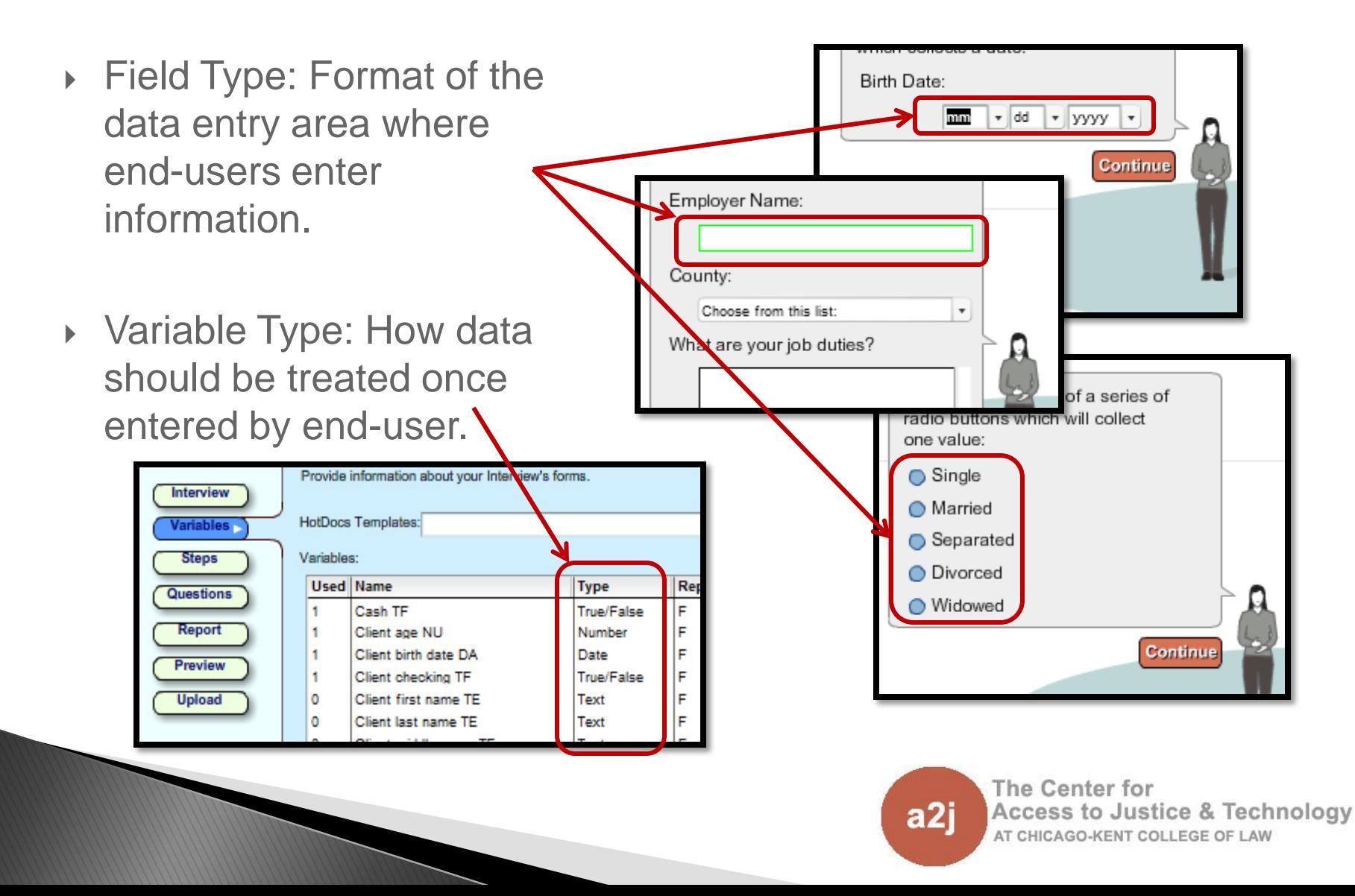

- What is the Difference?
- **Field Types**
	- Categories
	- Field Properties
	- Field Templates
	- Gender Field of It's Own
- ▶ Variable Types
	- Categories
	- Gender Variable of It's Own
	- Variable Naming
- ▶ Matching Field & Variable Types
- Additional Resources

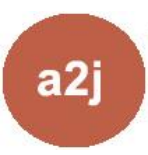

## **Field Type Categories**

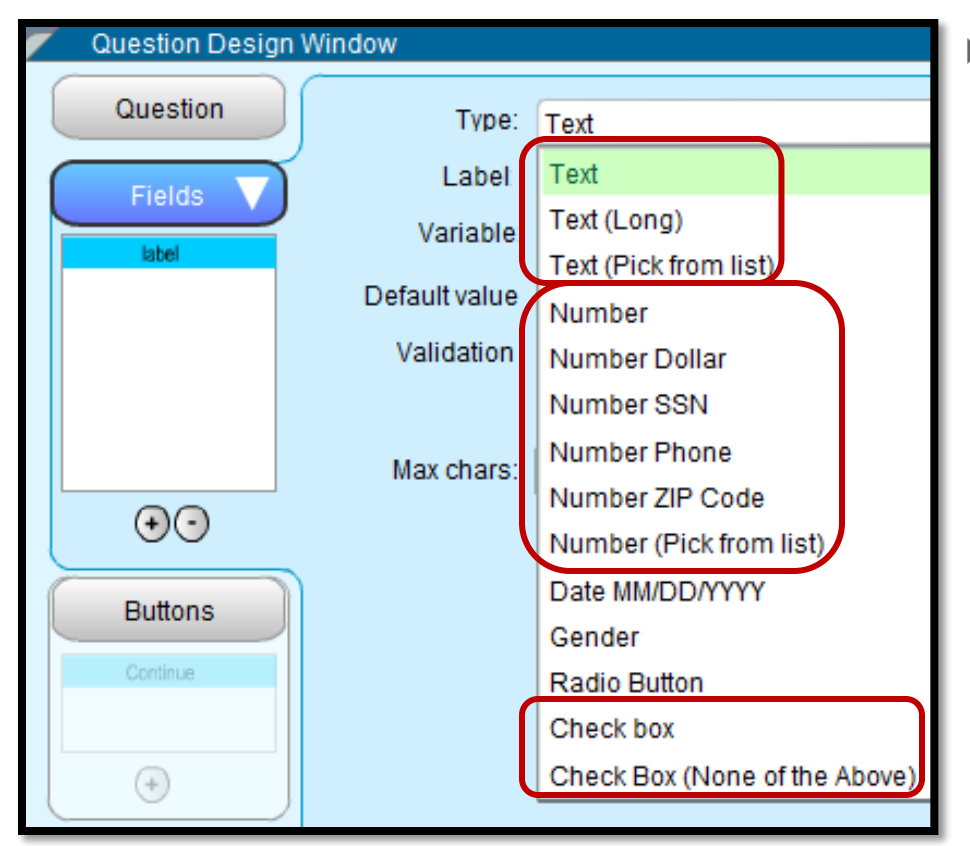

- There are six basic field types categories
	- Text (optional field designs)
	- Number (optional field designs)
	- Date
	- Gender
	- Radio Button
	- Checkbox ("None of the Above" allows the end-user to answer without selecting an actual answer)

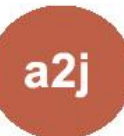

### **Field Properties**

- ▶ Every field type has three properties which need to be defined: **Type, Label and Variable**
- **Default Value**: set a "default value" for most field types except Checkboxes and Gender. (value appears in the field, but end-user can enter alternate value)

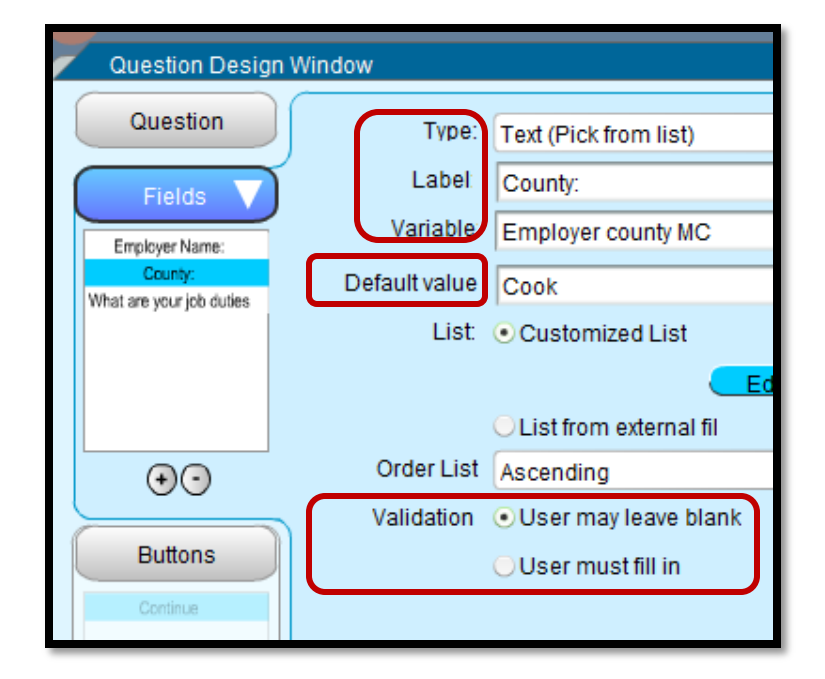

- **Validation**: require the user to give an answer or allow them to leave it blank. "User may leave blank" is the default setting.
- **Other properties**: field types may have additional optional properties such as "max characters," "limit values," "calculator," and "calendar."

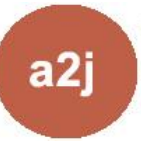

#### **Field Templates**

- A2J Author has 18 field templates. Scroll list to see a preview.
- **F** Templates might create multiple fields with one click.
- **Be careful!** Templates create variables.

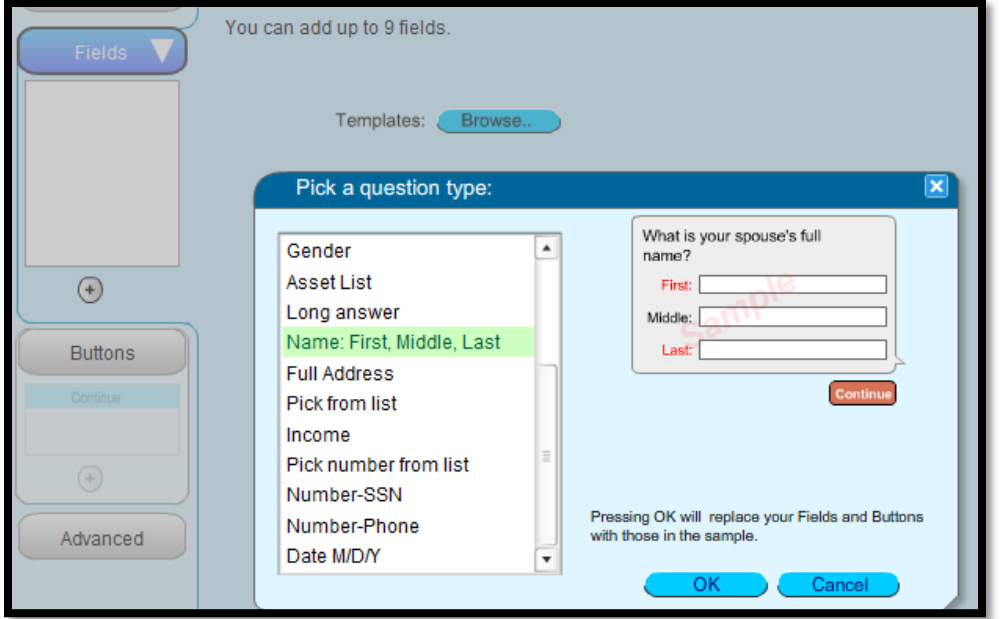

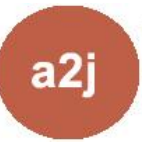

### **Gender - Field of It's Own**

- User Gender is collected to create an avatar of the end-user.
- ▶ Gender field appears as Radio Buttons.

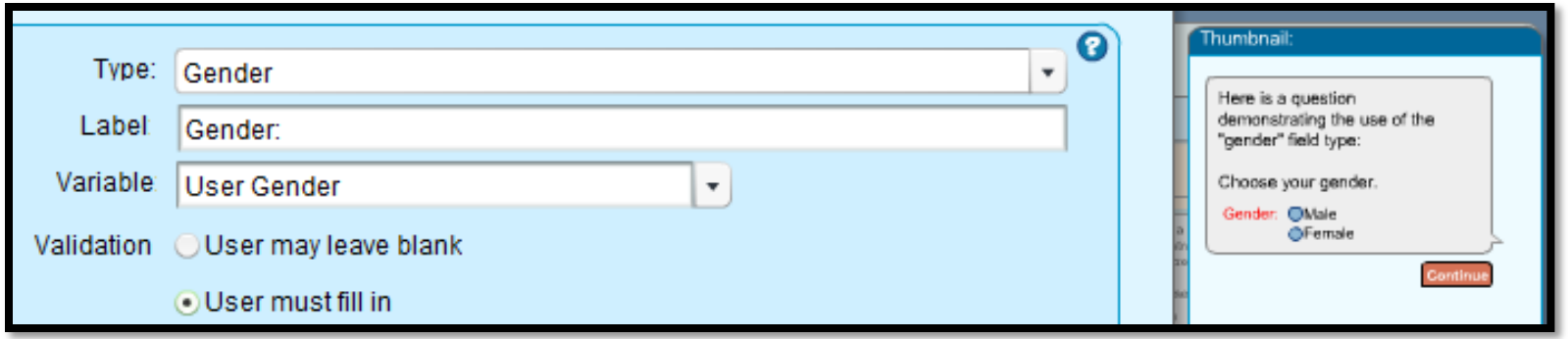

 When selecting the Gender field, the Label, Variable and Validation properties are pre-set.

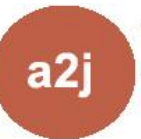

- What is the Difference?
- ▶ Field Types
	- Categories
	- Field Properties
	- Field Templates
	- Gender Field of It's Own
- **Variable Types**
	- Categories
	- Gender Variable of It's Own
	- Variable Naming
- ▶ Matching Field & Variable Types
- Additional Resources

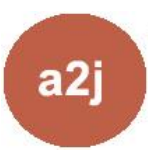

# **Variable Type Categories**

- Variable type determines how the data collected will be evaluated.
- **A2J Author 6 Variable Types:**
	- **Text:** Stores data to be treated as text (including numbers like SSN).
	- **Number:** Stores data that needs to be evaluated ([Children NU] > 1) or used in a calculation ([Income amount NU] + [Benefits amount NU]).
	- **Date:** Stores dates. Could store date as text, but date fields allows calculations such as ([Filing date DA] + 90).
	- **True/False:** Stores value of "true" or "false" only.
	- **Multiple Choice:** Stores a single value from set of options.
	- **Unknown:** Default setting when unsure of variable types (assigned to variables created with buttons).
- **Special Program Variables:** User Avatar, User Gender, A2J Step (1-12), A2J Navigation TF, A2J Interview Incomplete TF.

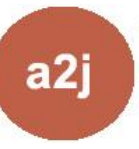

### **Gender – Variable of It's Own**

Gender variable name is pre-set as "User Gender."

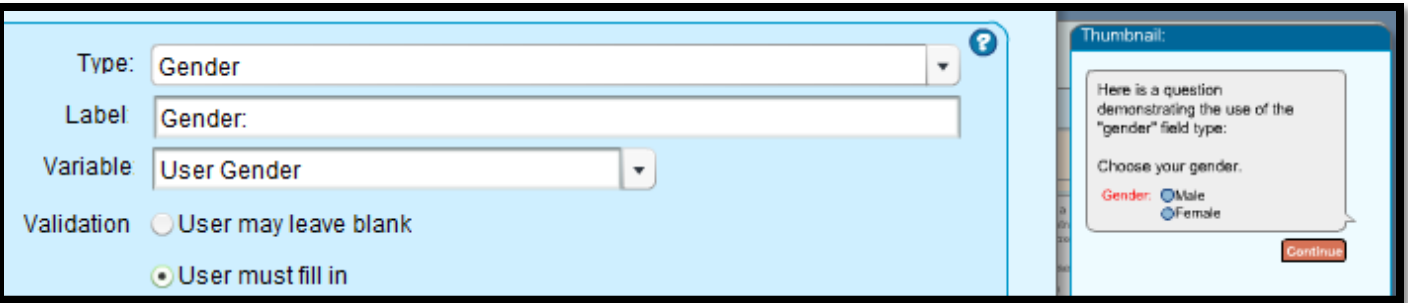

- ▶ "User Gender" is the only variable that can create an avatar of the end-user.
- ▶ "User Gender" is a Text variable type.

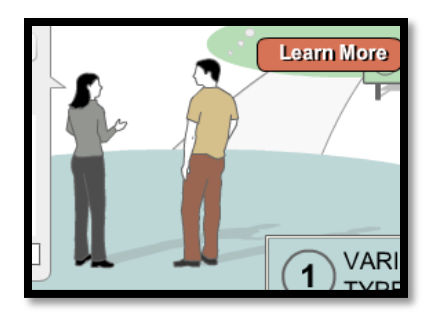

**If HotDocs variable has a different name use the Advanced Tab.** 

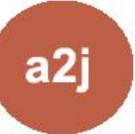

## **Variable Naming**

#### **Community standard variable naming convention:**

- Capitalize the first letter of first word only.
- Spaces between words.
- Include 2 letter abbreviation for the variable type at the end.

#### **Variable Naming Examples:**

- Text : User full address TE
- Number: User age NU
- Date: Court date DA
- True/False: Married TF
- Multiple Choice: Income type MC

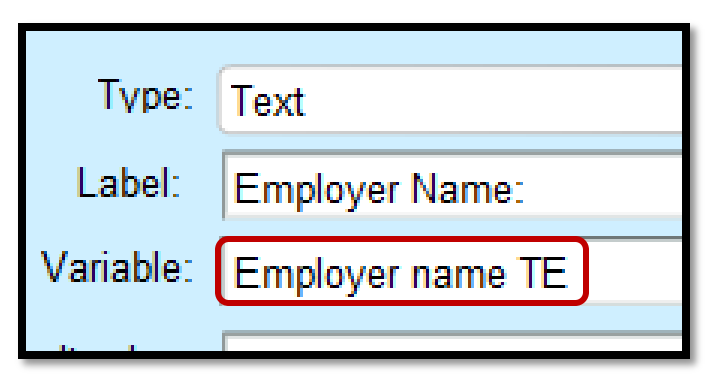

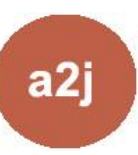

- What is the Difference?
- ▶ Field Types
	- Categories
	- Field Properties
	- Field Templates
	- Gender Field of It's Own
- ▶ Variable Types
	- Categories
	- Gender Variable of It's Own
	- Variable Naming
- **Matching Field & Variable Types**
- ▶ Additional Resources

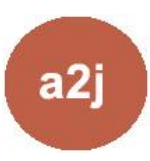

## **Matching Field & Variable Types**

- **Field type does not always match Variable type**
- ▶ Text (pick from list) is a multiple choice variable type.
- ▶ Number fields gathering data that is not used for evaluation or computation are matched with Text variable types. (SSN, Phone, ZIP)
- Checkboxes are a series of individual True/False variables, not a multiple choice variable.

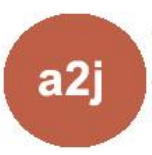

## **Matching Field & Variable Types**

- A2J Author defaults variables created with new fields as the most appropriate variable type.
- Chosen A2J Author Field Type = A2J Author Default Variable Type
	- $\bullet$  Text = Text
	- Text (Pick from list) = Multiple Choice
	- Text  $(Lonq) = Text$
	- Number = Number
	- Number Dollar = Number
	- Number SSN = Text
	- Number Phone = Text
	- $\bullet$  Number ZIP Code = Text
	- Number (Pick from list) = Number (notice different from "Text pick from list")
	- Date MM/DD/YYY = Date
	- Gender = Gender
	- Radio Button = Multiple Choice
	- Check box  $=$  True/False
	- Check Box (None of the Above) = True/False

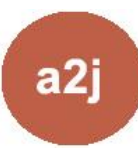

## **Matching Field & Variable Types**

Verify, assign and/or change variable types on the Variables tab

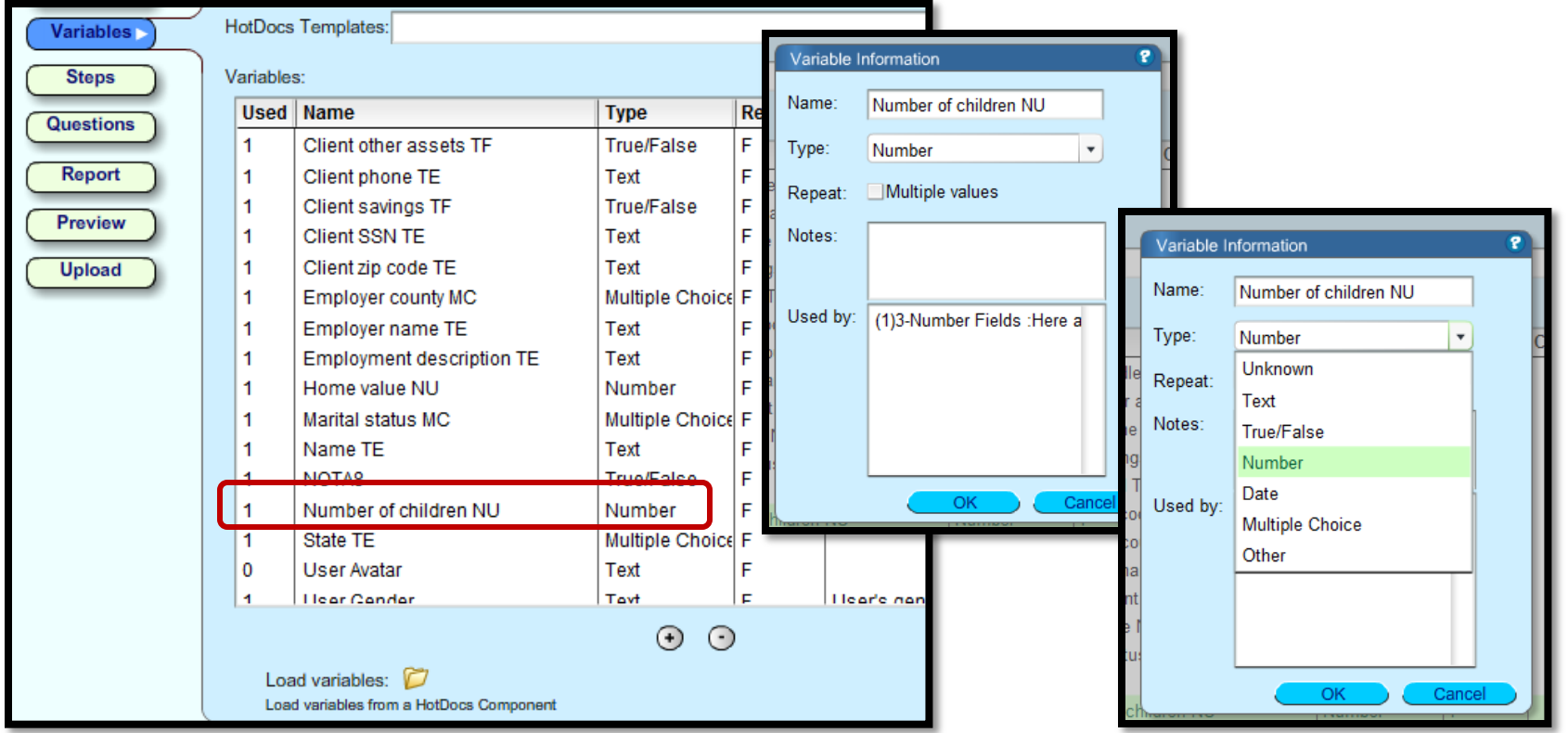

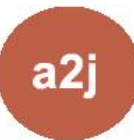

- What is the Difference?
- ▶ Field Types
	- Categories
	- Field Properties
	- Field Templates
	- Gender Field of It's Own
- ▶ Variable Types
	- Categories
	- Variable Naming
	- Gender Variable of It's Own
- ▶ Matching Field & Variable Types
- **Additional Resources**

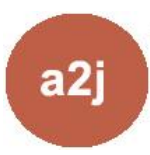

#### **Additional Resources**

- **A2J Authoring Guide**
	- Chapter 7: Creating Questions Pg. 80 Fields Tab
	- Chapter 5: Variables Tab Pgs. 41 Variable Type Properties
	- Chapter 5: Variables Tab Pgs.44 Variables Reference Chart (indicates which A2J variable types correspond with which HotDocs variable types)
- **Online Authoring Guide on A2JAuthor.org**
	- Interview Questions Tutorials Field Types
	- Interview Questions Modules Fields Types Training Module (download demo .a2j)
	- Variables Tutorials Variable Types
- **Trainings & Presentations on A2JAuthor.org**
	- Previously recorded trainings and presentations

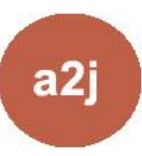